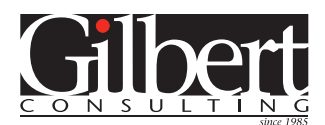

gilbertconsulting.com blog.gilbertconsulting.com 651-245-0270

# Training Seminar Catalog

These seminars are tested, tried-and-true, and ready to present at your company. Browse through the topics to see what peaks your interest.

Of course, the beauty of on-site training is that every seminar can be customized to your specific needs…just ask! Or, if you have a topic you'd like training on, but don't see it here, ask. If I have expertise in the topic you request, I'll develop a custom course just for you!

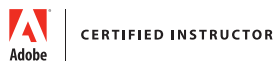

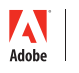

**CERTIFIED EXPERT** 

# ADOBE INDESIGN

#### **InDesign Upgrade & Advanced Techniques**

This seminar is an opportunity to quickly learn all the new and revised features of InDesign. Several little-known, advanced techniques from previous versions of InDesign will also be demonstrated.

#### **Work SMARTER, not HARDER in Adobe InDesign.**

Do you have too much work to do, and too little time? This seems to be true for all of us these days. In this seminar you will learn how to work smarter in Adobe InDesign, so you can get more done, in less time, with less effort. This seminar is appropriate for InDesign users of all skill levels. Topics will include:

- The most efficient, flexible way to create sidebars and pull quotes
- Tips and tricks for working with paragraph, character, and object styles
- How to adjust spacing between multiple objects with a single command
- Techniques for using Master Pages efficiently
- How to automatically check your files for errors as you design them

#### **Do More with Less: How to Create Multiple Versions from a Single InDesign Layout**

In today's fast-paced business environment, designers are being asked to do more with less. You may need to format a single print piece for multiple trim sizes. Or create 15 different sizes of the same advertisement. Or communicate a single message across multiple mediums: print, web, mobile, app, and ePUB. In this session you will learn how to create multiple layouts from a single InDesign source document. You will learn how to use:

- Layers
- Conditional text
- Text variables
- Layered PSD, AI, and PDF files
- The Layout Adjustment feature
- Alternate layouts
- Liquid Layouts
- Linked Content

Knowing how to use these features will enable you to create documents that can be easily redeployed in multiple versions and formats as the need arises. This seminar will take your understanding of InDesign layout to the next level!

#### **Breaking Bad InDesign Habits**

If you're like most InDesign users, you were dropped into the deep end without a lot of training — but you survived! Unfortunately, you also learned a lot of bad habits along the way. Now it's time to break those habits and learn the right way to use InDesign, in order to boost your productivity and reduce your headaches.

- Convert text to outlines the smart way
- Why (and when) to use RGB
- How to use character styles properly

#### **Troubleshooting InDesign When Things Go Wrong**

When InDesign misbehaves, what do you do? In this fast-paced session Keith will walk you through specific, concrete steps you can take to zap the most difficult gremlins and get back to work.

- How to narrow down and identify the problem
- 9 specific troubleshooting solutions
- What to do when a file becomes corrupt
- How to prevent problems in the first place

#### **InDesign in Workgroups: Sharing and Syncing**

You want to be a good team player, right? Learn how InDesign can help you efficiently work and share ideas across a multi-user workgroup, whether your colleagues are in the same building or across the world.

- How to synchronize preferences and settings between computers
- How to use Track Changes and redlining
- Third party (free!) tools that can help split up your work
- How to add notes, guides, and other annotations

#### **XML and InDesign Demystified**

At the end of this session, you will have a good understanding of what XML is, how it is created, why we need it, how it is used in InDesign, and the skills and level of effort needed to make it work for you to help you with your publishing automation efforts.

- How XSL can transform your content
- Why XML should start outside InDesign
- Essential tools for working with XML/ IDML

#### **Data Publishing with InDesign**

This session is an introduction to the various ways to automate the process of publishing data in InDesign. Specifically, InDesign's built-in DataMerge, Em Software's InData, and InDesign XML import/export will be highlighted.

#### **Cleaning Up MS Word Text Messes**

Unless you're the one writing the copy for the InDesign layouts you design, chances are someone else is using MS Word and handing the file off to you to flow in. And there's the rub: Two different software companies. Two different text engines. Two different ways to format text. And it's up to you to solve it!

In this fast-paced session, Keith will call on his many years of dealing with all forms of Word insanity, and show you how to quickly fix the most common problems that you likely encounter. You'll be amazed to see how most of the solutions are easy, free, and built right into the program.

- Importing Word files the smart way: choosing the best options
- Cleaning up formatting glitches after the first import
- Dealing with unwanted interlopers like embedded graphics and ugly hyperlinks
- Suspect the Word file is damaged? There's a fix for that!

#### **Secrets of the Long Document Masters**

In this session you will learn valuable tips and techniques to make designing and producing long, repetitive, or complex documents easier, faster, and more enjoyable. Topics will include:

- Really useful Master Page tricks
- Why "Keep Options" should be your best friend
- Best practices for creating and applying styles
- Using Object styles, Snippets, and Libraries for repetitive graphic elements

# **Digital Publishing with InDesign: Session 1 – Function Follows Form**

Our favorite design and layout tool, InDesign CC, can be used to create mobile app, mobile Web app, reflowable and fixed-layout EPUB, Publish Online, HTML, and PDF output. This session will help you choose which of these output types will be best for your project. The strengths, weaknesses, costs, degree of difficulty, and level of effort of each will be discussed and demonstrated. You will learn:

- The difference between a mobile app and a mobile Web app, and why you should care
- Why PDF is becoming less relevant to designers
- Which output types work best for social sharing
- The easiest ways to monetize your (or your client's) content

# **Digital Publishing with InDesign: Session 2 – Digital Documents**

In this seminar we will dive deep into two related solutions: Publish Online and Fixed-Layout EPUB. Both can be easily output directly from InDesign with a very low learning curve for designers already familiar with print output. We will examine what you need to know about these formats, and then dive into how to create interaction and animation for these formats in InDesign. You will learn:

- How to create buttons, multi-state objects, scrolling frames, and other types of interaction in InDesign
- How to include audio and video in your digital output
- How to embed Publish Online output in your own Web site

# **Digital Publishing with InDesign: Session 3 – Publications Redefined**

Getting good HTML out of InDesign is the focus of this seminar. InDesign's HTML output can be used for content on a Web site, in a "mobile Web app", or encapsulated in a native mobile app. You will learn the pros and cons of three methods for creating HTML output from InDesign: InDesign's native HTML export, a free script, and the powerful "in5" plug-in from Ajar Productions. You will learn:

- What to expect when outputting to HTML; what works and what doesn't
- How to deal with font licensing and embedding in HTML output
- What to do with the HTML output once you've created it

# **Go Digital from InDesign!**

Everyone loves print, but the interactive features of digital formats such as PDF, Publish Online, and EPUB can help you bring content to life in a different and exciting way. Learn about all the different types of digital content that can be created in InDesign, and get some great tips on how to use that interactivity to engage your customers.

- How to decide which type of output is best for your project
- Distribution methods for the different types of output
- Differences between the various types of EPUB output
- Best practices for digital publications such as magazines and eBooks
- How to add animation, video, and audio content to your digital projects

# **Adobe InDesign Production Tips and Tricks**

Adobe InDesign has such a rich set of features, there is always more to learn. Whether you are new to InDesign or a seasoned veteran, you're sure to learn something from this seminar. Learn keyboard shortcuts, tips and tricks that will boost your production performance to the next level. Whether you're a designer, art director or production artist, you won't want to miss this one!

# **Digital Publishing Options for InDesign**

InDesign isn't just for print. It's appropriate for designing many types of digital output to be viewed on tablets, phones, E-readers, and Web sites. But how do you know which output type is best for a specific document and intended audience? In this session, we'll examine 7 different digital publishing options: HTML, Mobile apps, Mobile Web apps, reflowable EPUB, Fixed-Layout EPUB, Publish Online, and PDF. You will learn:

- The strengths and weaknesses of each option
- The level of effort required to learn and use each option
- About third-party InDesign plug-ins that make some of these outputs easier to create
- How to distribute output created by each of these publishing technologies.

# **InDesign Script-a-Palooza!**

With the magic of scripting, you can "turbocharge" InDesign and power through repetitive and complex page layout challenges with ease. Scripts are powerful additions to InDesign that can take a lot of the repetition and drudgery out of common page layout tasks.

In this seminar, Keith will introduce you to scripts, show you how to find, install, and use them, and then introduce you to dozens of free and low-cost scripts that you can use to lighten your workload. You will learn about scripts that:

- make it simple to enter obscure accented characters
- remove the drudgery from calendar production
- prevent short lines at the ends of paragraphs and "word stacks" at the ends of lines
- batch process dozens of files at a time
- simplify creating and managing hyperlinks

# **InDesign/InCopy Workflow**

"What's this InCopy thing that I keep hearing about?" This is your chance to see InCopy in action. A real workflow between an editor and a production artist will be demonstrated in this session. Come and learn what InCopy can do for you, how it does it, and what is necessary for it to work well in the real world.

# **Exporting from InDesign to HTML**

Various workflows require converting InDesign layouts to HTML, for use on a Web site, in a "mobile Web app", or encapsulated in a native mobile app. You will learn three methods for creating HTML output from InDesign: InDesign's native HTML export, a free script, and the powerful "in5" plug-in from Ajar Productions. You will learn:

- What to expect when outputting to HTML; what works and what doesn't
- How to deal with font licensing and embedding in HTML output
- What to do with the HTML output once you've created it

# **12 InDesign Essentials**

Adobe InDesign is an amazing program. It is chock full of features and offers multiple ways to accomplish most tasks. This workshop will look at twelve essential concepts that will enable you to take full advantage of InDesign's streamlined workflow, power, and precision.

# **Creating Print-Ready PDF Files from InDesign**

Sure its easy to create a PDF from InDesign, but will the PDF be ready for commercial printing? In this seminar, you will learn how to ensure that your PDFs are print-ready and of the highest quality. Learn the differences between the two ways to create PDF files from InDesign. Learn about how to deal with transparency, bleeds, crop marks, custom page sizes and binding issues when creating a PDF. Learn when and how to compress images to save space, and when to leave them alone. Learn how to create PDFs to match a particular print vendor's specifications, and how to use PDF standards to create a PDF when the vendor is unknown.

# **InDesign Typography**

Virtually every design project includes some text. Well-set type will draw the reader into the content and convey your message effectively. This seminar will "deep dive" into the rich and diverse typographic features found in Adobe InDesign. You will learn the following:

- The differences between OpenType, PostScript, and TrueType fonts, and why you should care
- How to use InDesign's OpenType features such as Swash Characters, Contextual Alternates and Oldstyle Figures
- The best way to create typographically correct fractions using any font
- When and how to use Optical Margin Alignment
- How kerning and tracking is specified differently than Quark, and how to use this to your advantage
- How to set justified copy attractively, avoiding the dreaded "rivers of white"
- The top five copyfitting techniques, and how to use them invisibly
- How to fix and prevent unattractive or incorrect line endings
- How to automatically prevent widows and orphans
- How to use obscure-but-useful features such as Align to Spine, Balance Ragged Lines and Last Line Right Indent.
- How to use automatic bullets and numbered paragraphs.
- How to control hyphenation
- How, when, and why to use "special" characters such as em dashes, nonbreaking spaces and figure spaces
- How to quickly locate and insert ornaments, dingbats, and alternate characters

# **InDesign & Accessibility**

When you are tasked with making InDesign files accessible to all people, including those with limited vision, color blindness, mobility issues, or other factors that make it difficult to "read" a page, you need this seminar. Topics will include:

- What it means to for a document to be accessible and why it is important
- How creating an accessible document results in a better document for all
- How to set up InDesign and Acrobat to make accessibility easier
- A step-by-step checklist-based process to make any InDesign file accessible
- File creation best practices for accessibility

# ADOBE PHOTOSHOP

## **A Designer's Guide to Easy Video in Photoshop**

Tablet app and EPUB projects often require embedded video. This video often needs to be cropped to a specific pixel dimension, converted to the proper format, and compressed to occupy the least amount of space. All of this can be done very simply using Photoshop, Adobe Media Encoder, and Handbrake. Your takeaway from this session will be a few simple rules you can apply to your projects to quickly and easily produce small, efficient video files that work correctly every time.

### **Color, Resolution, and Other Image Essentials**

Every Photoshop image consists of 3 specific attributes: image resolution, color model, and bit depth. These attributes can be manipulated in Photoshop to reduce overhead and increase quality. What you don't know about these attributes might surprise you!

- How to quickly identify the attributes of any image
- How much resolution is enough? For print? For digital? For presentations? For displays?
- The best way to resize and resample images in Photoshop
- When (and how) to change the color model of an image

# **10 Things I Bet You Don't Know About Photoshop**

Adobe Photoshop has become a vast program that has a wide array of features used by photographers, artists, retouchers, and many others. In this session you will learn 10 cool, little-known Photoshop features and techniques that are particularly useful for graphic designers and art directors.

# **Photoshop Upgrade & Advanced Techniques**

This seminar is an opportunity to quickly learn all the new and revised features of Photoshop. Several little-known, advanced techniques from previous versions of Photoshop will also be demonstrated.

# **Photoshop Flexibility (Non-Destructive Image Editing)**

Learn, practice, and apply these lowimpact Photoshop "stretching" techniques, and the result will be measurable improvements in your Photoshop flexibility, guaranteed. The techniques you will learn in this seminar will enable you to change your mind easily, keep your options open, maintain the highest image quality and edit images non-destructively. You will learn about:

- Altering color and tone with Adjustment Layers
- Transforming images with Smart Objects
- Applying non-destructive filtering with Smart Filters
- Using a Layer Mask to "erase" part of an image
- Cropping an image with a Vector Mask
- Adding color to image with Layer Effects
- When to use the PSD file format
- Using Layer Comps to save "versions" of your artwork
- Using a Clipping Mask as a "cookie cutter"

# **Photoshop Color Correction**

Photoshop offers a plethora of tools and functions for correcting color. But color correction doesn't have to be hard. In this seminar, we will learn how to best approach color correction tasks in Photoshop. Particular focus will be spent on making non-destructive color changes. Topics will include:

- Identifying the three most powerful color correction features in Photoshop
- A deep-dive into the Curves Adjustment Layer feature
- Using Hue/Saturation for large color shifts
- Understanding the Shadows/ Highlights feature
- Isolating the scope of color correction using masks

### **Photoshop Masking Techniques**

One of the most common Photoshop tasks is removing an object from its background. This is easy with simple, high-contrast images. But what about "polar bear in the snow" type of images? There are at least eight different ways to select objects and remove backgrounds in Photoshop. In this session you will learn the best approach for different types of images and how to use the various methods. You will learn:

- How to master the Quick Selection tool in Photoshop
- The best method of extracting subjects with hair, fur and feathers
- A neat channel-based selection trick for difficult subjects
- When it is appropriate to build a clipping mask, and when this is not the best solution

#### **Work SMARTER, not HARDER, in Adobe Photoshop**

Do you have too much work to do, and too little time? This seems to be true for all of us these days. Come to this seminar to learn how to work smarter in Adobe Photoshop, so you can get more done, in less time, with less effort. This seminar is appropriate for Photoshop users of all skill levels. Many of the topics will work all the way back to Photoshop CS3, with a few topics requiring newer versions. Topics will include:

- How to edit images non-destructively
- Unusual and powerful uses for Smart Filters
- Handy shortcuts to speed up your work
- How to extend the background of an image
- Powerful techniques for automating repetitive tasks
- Image masking tricks

# **Mastering Layers**

This workshop will help participants harness the power of Photoshop's layer features. Participants will learn

- How to use automatic layer effects in unusual ways
- How to quickly align objects on layers, and other layer shortcuts
- How to use Layer masks to blend images
- How to use layer opacity and transparency
- How to merge, flatten, and link layers
- Quick layer selection techniques
- How to separate layer effects from an image
- How to use Adjustment layers to change the color and exposure of images

# ADOBE ACROBAT

# **You Betcha! Acrobat Can Do That, and More!**

Acrobat offers a lot more than just viewing and printing PDF files. In this session we will focus on 10 things that don't get much attention in Acrobat, but are very useful. My goal is that you would leave this seminar with a pocketful of tips that will make your life easier!

# **Commenting and Reviewing Best Practices**

There is more to adding comments to a PDF than using the "Sticky Note" tool! In this session you will learn best practices to follow so that your comments and markups are easy to understand by others in the review cycle. Learn handy shortcuts for using the Text Edits tool and how to use the Drawing Markup tools correctly. Learn the best way to indicate revisions to graphics as well as text. Learn how to quickly hide and show comments, how to quickly identify comments in a document, and more. A successful commenting workflow hinges on collaborators following these best practices.

# ADOBE ILLUSTRATOR

# **Illustrator Upgrade & Advanced Techniques**

This seminar is an opportunity to quickly learn all the new and revised features of Illustrator. Several little-known, advanced techniques from previous versions of Illustrator will also be demonstrated.

# **Work Smarter, not Harder, in Adobe Illustrator**

Almost everyone needs to use Illustrator at least once in a while, to create a map, edit a logo, or change the color of a design asset. But for many of us, of all the tools in our toolbox, Illustrator is the one that we fumble with the most. This seminar will help you take your Illustrator skills up a notch, and learn to work more effectively, efficiently, and productively. Adobe Illustrator CC will be used in this seminar, and at least some prior knowledge of Illustrator will be assumed. You will learn:

- Simplified ways of drawing smooth, precise curves that are excellent alternatives to the Pen tool
- How to use the Appearance panel to simplify and speed up your work
- How to work with Adobe's mobile apps for phone and tablet to quickly capture colors and shapes to bring into Illustrator
- How to use Illustrator's perspective drawing features

# **Understanding Live Color in Adobe Illustrator**

The powerful Live Color feature in Adobe Illustrator does some amazing things, but most people don't understand this innovative feature. Learn how to harness the power of Live Color to quickly generate new color schemes, explore color variations, quickly change all the colors in a complex illustration, or map process color artwork to spot color quickly and easily.

# **Creative Realism with Adobe Illustrator**

Artists tend to struggle creating organic, random, natural effects in Illustrator. The goal is to enable participants to overcome the clean, technical, sterile illustration style which Illustrator usually dictates, and use some advanced features to soften, randomize, and add a "human" or "organic" edge to their drawings. Topics include: Creating and applying fill patterns, simulating transparency, achieving lifelike shading, random transformations, granular hatch effects, and natural brushes.

# **Illustrator Production Tips & Tricks**

Illustrator is a vast program, used by many different types of people for many types of tasks. This session will focus on the types of tasks that would most commonly be asked of someone quickly creating and modifying artwork for use in newspaper advertising. Learn how to:

- Globally change the colors in artwork using the Live Color feature
- Quickly build logos and complex artwork from relatively simple shapes using the Pathfinder features
- Copy and paste artwork from Illustrator to InDesign and when you would want to do this
- Create and edit fill patterns, blends and gradients
- Use valuable keyboard shortcuts

# CREATIVE CLOUD

# **Page Layout Harmony**

Adobe intends that the programs in Creative Cloud work seamlessly together. Creative Cloud also contains Adobe Bridge…a hidden gem of an application that works with all types of files and many applications. Take your knowledge of Adobe Creative Cloud to the next level with this seminar! You will learn:

- How to move work seamlessly and effortlessly between Illustrator, Photoshop, and InDesign
- How to use the Adobe Bridge to visually browse files, automate tasks, process digital images, and manage stock photography
- How to manipulate layer visibility in Photoshop and Illustrator files from within InDesign
- How to use Photoshop's Smart Objects and Illustrator's Live Trace to enhance these two programs
- How XMP Metadata can help you manage digital files and enhance your workflow
- How to quickly and reliably create PDF files from InDesign, Illustrator, and Photoshop
- How to quickly create PDF slideshows or presentations from Photoshop or InDesign projects
- How to use PDF files as graphics in InDesign, Illustrator, and Photoshop
- How to use InDesign "Snippets" with Bridge to quickly save and reuse repetitive page content

## **Get More Done in a Day with Creative Cloud.**

The pace of technology is changing so quickly, it can be a challenge to keep up. Did you know that the apps in Creative Cloud offer hundreds of features that aren't available in CS6? Features designed to save time so that you can streamline your workflow and get more done in a single day. Whether you work mostly on print projects, or you're more of a jack-ofall-trades, this workshop will deliver tips and technologies that guarantee to save you time.

## **Coming together: Creative Cloud tools for collaboration**

We all have to work with others occasionally. Even freelance designers need to collaborate with other designers, illustrators, and clients. In this fast-paced session you will learn about features of Creative Cloud that help you create, collaborate, and play well with others. You will learn:

- How to use Creative Cloud libraries to maintain asset consistency throughout a project and across a team
- How Adobe Stock can help you easily try many different FPO images throughout a project, and then instantly and seamlessly replace them with high-res images once approved
- How Adobe mobile apps such as Comp and Capture can help you quickly sketch ideas and capture inspiration wherever you are on your mobile device
- How to leverage Adobe Portfolio and Behance to share your amazing work with the world.

#### **Creative Cloud paradise!**

Adobe's Creative Cloud promises "all the tools and assets you need to create amazing work". But are you using these powerful tools to their full potential? This seminar will help you learn important tools and powerful techniques so you can be more creative, iterate more quickly, and produce completed files efficiently. You will learn:

- How to organize, share, and collaborate with Bridge, cross-application libraries, snippets, and file syncing
- How to use Adobe's mobile "touch apps" to capture inspiration wherever and whenever it strikes you
- How an RGB workflow can benefit you, even for print
- How to make InDesign, Photoshop, and Illustrator work together efficiently
- How to keep up with the continuum of changes and updates to Creative Cloud

# **A Colorful Cloud**

Creative Cloud applications continue to be revised with new tools and capabilities to help designers capture colors, explore color relationships, quickly modify colors, and produce accurate final work. In this session we will explore some of these capabilities.

- How to use Adobe Color to capture color inspiration IRL (in real life)
- New capabilities in InDesign that make working with color much easier
- How an RGB workflow can benefit you, even for print
- The easiest ways to share colors across applications and across workgroups
- The easiest way to get a gradient from Illustrator into InDesign
- How to use the powerful "recolor artwork" feature in Illustrator

# OTHER

#### **Design 3D Scenes with Adobe Dimension**

Adobe Dimension makes it easy for graphic designers to composite 2D and 3D assets to build photorealistic product shots, scene visualizations, and abstract art. Dimension makes it easy to show a design in a real-world context, increasing buy-in on concepts and ideas for branding, package design, and prototyping. Dimension can make your team more efficient, and save money on costly photo shoots or endless hours creating twodimensional mockups. In this workshop you will learn how to:

- Design and composite 3D objects into two-dimensional scenes suitable for print and Web use
- View and position the objects at any size or angle
- Apply materials, color, lights, and graphics to the scene
- Composite the objects into a 2D background image.
- Render the scene, and open it in Photoshop for any necessary final editing.

# **Secrets of Adobe Bridge**

Adobe Bridge is the hidden gem in Adobe Creative Cloud — a fantastic utility that can do some amazing things. Bridge interfaces with InDesign, Illustrator, Photoshop, Dreamweaver and Acrobat in some incredibly useful ways. In this seminar, you will learn:

- How to use Bridge to manage your photos, artwork, and layouts
- How to use Bridge to preview virtually any graphics file type without needing to open Photoshop, Illustrator, InDesign or Acrobat
- How to use Bridge to retrieve images from your digital camera, and to quickly rank and sort those images
- How XMP metadata can help you locate, recall and manage your digital files
- How to automate your workflow: perform InDesign, Illustrator and Photoshop tasks from within Bridge
- How to easily drag and drop images from Bridge into InDesign and Illustrator

# **How to design and prototype with Adobe Experience Design (XD)**

Adobe XD is an app for designing and prototyping user experiences. It helps with the entire workflow: visual design, prototyping, previewing, sharing and collaborating, and exporting graphical assets. In this session, you will learn how to design and prototype a complete experience using Adobe XD. Learn tips and tricks to immediately be more productive creating a great user experience. You will learn learn how to:

- Craft a design with Adobe XD
- Re-use assets from Photoshop and Illustrator
- Create an interactive prototype from your design
- See your design in action with Live Preview
- Share the prototype with others to get feedback

# **Build a Mobile App Without Breaking the Bank**

Creating mobile apps with InDesign content can be expensive, often requiring a subscription to a service such as DPS/AEM, Twixl, or Aquafadas. In this session you will learn how to build a complete "contentfirst" mobile app for less than \$200, using InDesign to create the app content, screens, and interaction. This workflow would work well for a project such as a travel guide, a "how-to" app, or an interactive annual report. You will learn how to:

- Identify if your project is a good fit for this type of workflow
- Use Adobe XD to quickly prototype and test your app ideas
- Set up InDesign files for mobile content creation
- Add interactivity to InDesign files
- Create HTML output from InDesign using scripts or In5
- Use Adobe PhoneGap Build (included with Creative Cloud) to build apps for iOS and Android that include your InDesign-built HTML content
- Enroll as an Apple and Android developer and submit your app to App Stores

## **How to Show Off Your Work with Adobe Portfolio**

Adobe Portfolio is a benefit included with your Creative Cloud subscription, and a fantastic way to easily show off your work. If you don't currently have an easy-toupdate, responsive web site that displays your latest work, you need Portfolio. No Web design experience is necessary to set up a Portfolio site, and a basic site can be created with just a few short hours of work. Once the site is created, it is easy to update with your latest layouts from InDesign or your Illustrator or Photoshop artwork. In this session we will set up an entire Portfolio site from start to finish.

# **Preparing Files for Successful Printing**

You spend a great deal of effort designing and producing your digital files for brochures, reports, packaging, and other print output, so you want these files to print as quickly and accurately as possible. The goal of this seminar is to help you learn how to successfully prepare files so that you get beautiful, fast, trouble-free, and zero-error print results…every time! You will learn

- How to configure your Adobe InDesign files for the best printed results
- The difference between RGB, CMYK, and spot colors…and why you should care
- How to ensure that your images will print beautifully

# **Adobe Muse**

Adobe Muse is a tool that allows designers to create engaging Web sites without writing any code. It has been called "InDesign for the Web". If you know InDesign, you can learn this tool and begin creating start-to-finish Web sites in short order. In this seminar, Keith will demonstrate how to build a Web site from scratch using Adobe Muse.

# **5+4+3: 5 Things Every Designer MUST Know About InDesign, 4 About Photoshop, and 3 About Illustrator**

This seminar covers 12 essential InDesign, Photoshop and Illustrator tips and techniques that every designer needs to know to work effectively. There will be something for everyone. Come and stuff your head with Creative Cloud goodness!

# **Hot Tips for Working Faster with Photoshop, Illustrator and InDesign**

Whether you work mostly on print projects, or you're more of a jack-of-all-trades, the one thing we all have in common is that there just aren't enough hours in the day. This workshop will deliver a litany of hot tips in the latest versions of Photoshop, Illustrator and InDesign that guarantee to save you time.